*Epidemic models 1 Ben Bolker 2021-02-22 ©BMB (except textbook material/other images)*

# *motivation*

• P & I data from Philadelphia 1918 flu:

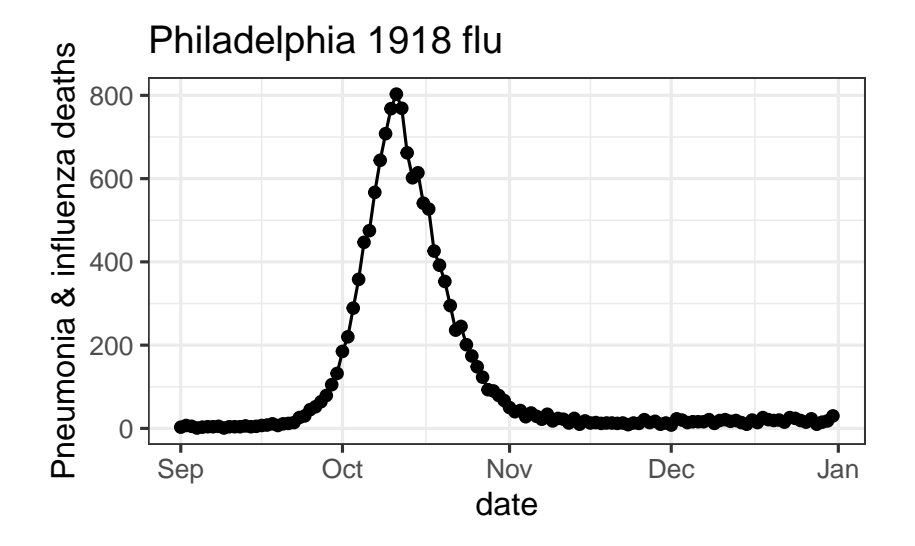

Figure 1: Phila. 1918 flu data

## *what do we want to figure out?*

*what shall we assume?*

- classify individuals as *S*, *I* (**compartmental** model; **microparasite** or **intensity-independent**)
- disease is transmitted from *S* to *I*
- $S \rightarrow I$  instantaneously (zero latent period, no *E*)
- population is **homogeneous** (no heterogeneity in susceptibility, infectiousness, contact)
- fixed population size (birth = migration = 'natural' death =  $o$ )
- transmission rate is time-invariant
- assumption 2 is OK (Pasteur, [Koch's postulates](https://en.wikipedia.org/wiki/Koch%27s_postulates) . . . )
- all the rest are approximations

start simple!

• parsimony

- robustness?
- applicability/estimation?

Levins (1966) (also Orzack and Sober (1993), Levins (1993), Weisberg (2007))

#### *exponential growth*

- one variable (=1D model)
- how does disease spread?  $\rightarrow$  equation

*what variables should we use?*

- $\bullet$  time  $(t)$
- state variable: incidence, prevalence, death rate, death toll (= cumulative death?)
- deaths loosely connected to transmission

but deaths are observed!

when are deaths a good **proxy** for incidence?

- infection -> death time is fixed
- homogeneity? (might not matters?)
- mortality curve is shifted epidemic

(COVID context . . . we observe case reports, number of tests, hospitalizations, and deaths)

- **incidence**: number of infections per unit time (rate or flow)
- **prevalence**: number of currently infected people (quantity or stock)

prevalence is closer to the **mechanism**

model components:

- *I*(*t*) (state variable: prevalence)
- *I*(0) (initial conditions)
- $\beta$  (parameter) = avg contacts **per susceptible per infective per unit time**

$$
I(t + \Delta t) \approx I(t) + \beta I(t) \Delta t
$$

Take  $\lim \Delta t \to 0$  (and solve):

$$
\frac{dI}{dt} = \beta I \rightarrow I(t) = I(0)exp(\beta t)
$$

*model criticism*

- Ignored discrete nature of individuals
- Ignored time-varying *β* (e.g. **diurnal** fluctuations)
- Ignored finite infectious periods (recovery/death)

**Next**: What if we make infectious periods finite? (i.e., including recovery (**clearance**) or death

$$
dI/dt = \beta I - \gamma I
$$

*mean infectious period*

$$
I(t) = I(0) \exp(-\gamma t)
$$

proportion uninfected = 
$$
exp(-\gamma t)
$$

proportion infected =  $1 - \exp(-\gamma t)$ (= CDF :=  $C(t)$ )

$$
PDF := C'(t) = \gamma \exp(-\gamma t)
$$
  
substitute  $x = \gamma t \rightarrow dx = \gamma dt$   
mean =  $E[t] = \int t \exp(-\gamma t) dt = \int x \exp(-x) dx / \gamma = 1/\gamma$ 

*dimensional analysis*

rates and characteristic times/scales

- is *I* a proportion or a density or a number ...?
- what are the units of  $\beta$ ,  $\gamma$  ?

#### *nondimensionalization*

- standardize any values that can be eliminated **without loss of (mathematical) generality**
- what can we do here?
- $\gamma = 1$
- *I* ? (depends on how we have defined it initially)  $\rightarrow$  *I/N*

*compare with data???*

Original scale:

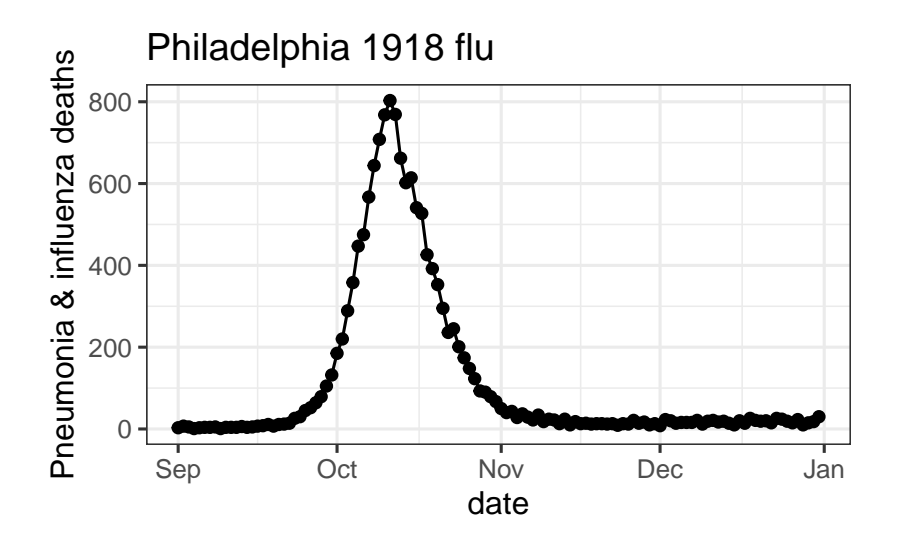

Figure 2: Philadelphia P&I

Log scale:

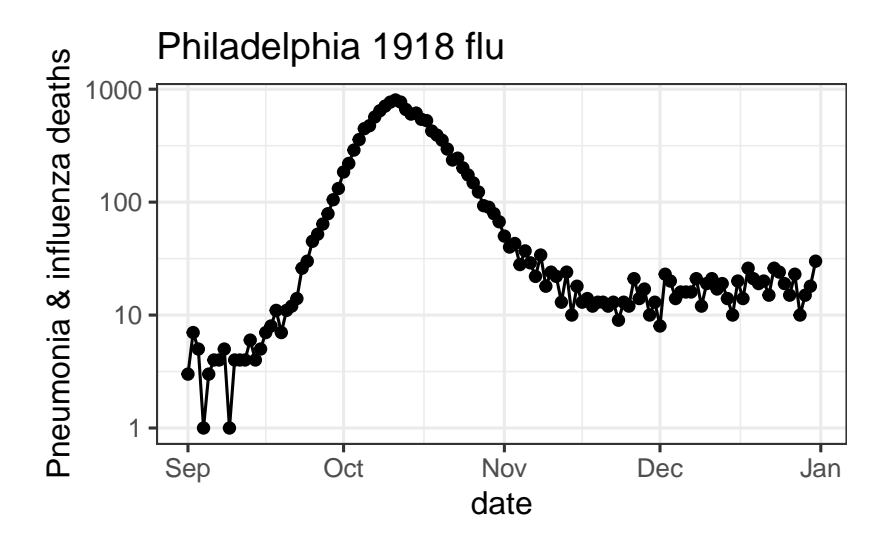

Figure 3: Philadelphia P&I, log scale

- Fit a straight line through the straight part of the curve
- slope is *βN*
- "intercept" is  $log(I(0))$  (zero is defined in a tricky way)

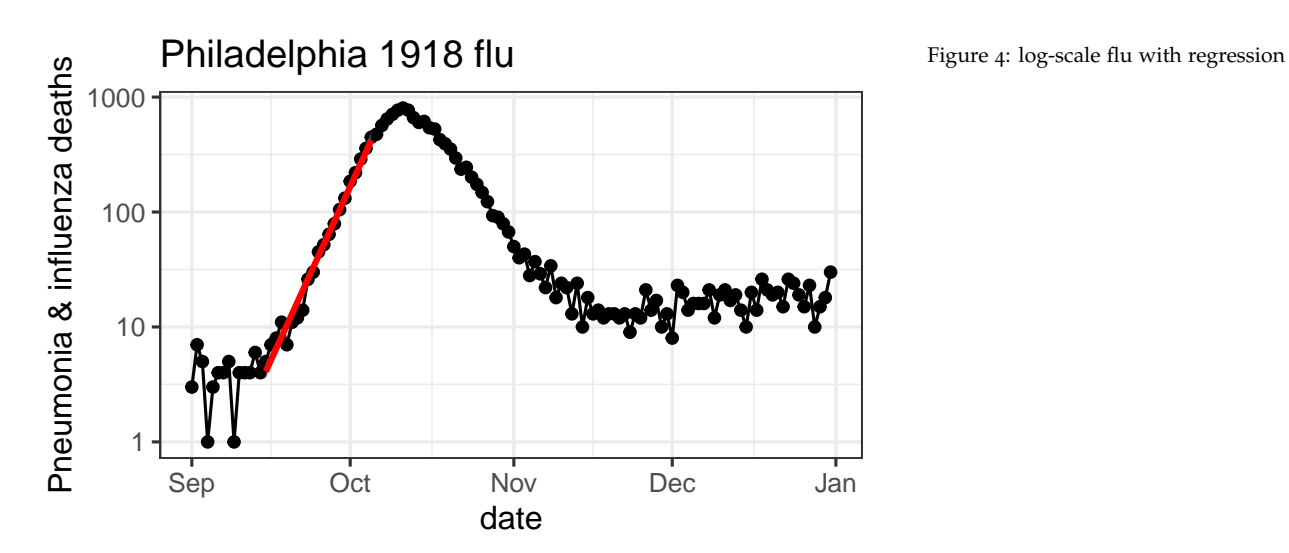

```
import pandas as pd
import numpy as np
import matplotlib.pyplot as plt
from sklearn.linear_model import LinearRegression
dd = pd.read_csv("data/pim_us_phila_city_1918_dy.csv")
## plt.plot(dd.pim)
## plt.plot(np.log10(dd.pim))
t = np.arange(20)lw = np.log10(dd.pim)[20:40]plt.plot(t,lw,'o')
## https://docs.scipy.org/doc/scipy/reference/generated/scipy.linalg.lstsq.html
## https://scikit-learn.org/stable/modules/generated/sklearn.linear_model.LinearRegression.html
ta = t.reshape(-1,1) ## make this into a column vector
reg = LinearRegression().fit(ta,lw)
plt.plot(t,reg.intercept_+reg.coef_[0]*t)
```
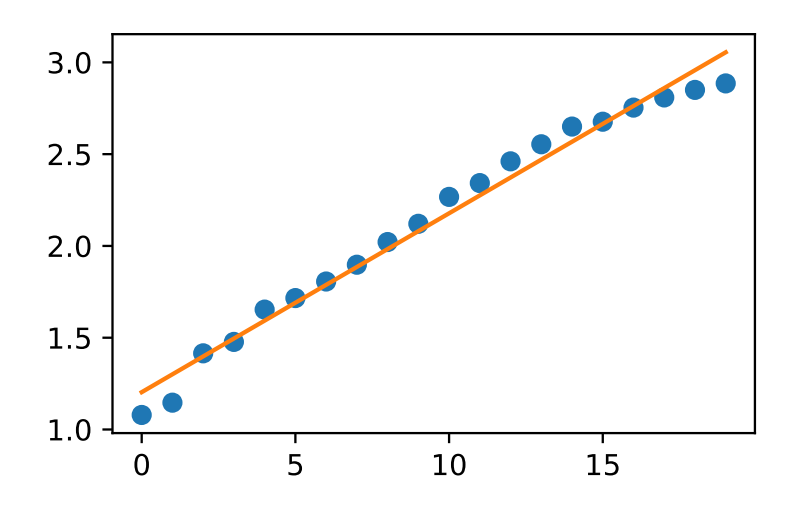

#### *model assessment*

- math is super-easy!
- clear, testable predictions
- parameter estimation is easy
- only consistent over a short time window
	- **–** small *t*: arbitrarily close to zero
	- **–** large *t*: ridiculous

# *Simple (SI) epidemic*

- what are we missing?
- **depletion of susceptibles**
- let's take a step back and ignore death & recovery for now

$$
dS/dt = -\beta SI
$$
  

$$
dI/dt = \beta SI
$$

This looks 2D **but** what if we assume  $S + I = N$  is constant? Then  $S = N - I$ 

$$
dI/dt = \beta(N - I)I
$$

How do we solve this? **Partial fractions**

$$
\frac{dI}{\beta(N - I)I} = dt
$$
\n
$$
dI\left(\frac{A}{N - I} + \frac{B}{I}\right) = dI \cdot \frac{A + B(N - I)}{I(N - I)}
$$
\n
$$
A = B; \quad B = 1/N
$$
\n
$$
\frac{1}{\beta N}(-\log(N - I) + \log(I))\Big|_{I(0)}^{I} = t - t_0
$$
\n
$$
(-\log(N - I) + \log(I))\Big|_{I(0)}^{I} = (\beta N)(t - t_0) \quad (\text{set } t_0 = 0)
$$
\n
$$
\log\left(\frac{I}{N - I}\right) - \log\left(\frac{I(0)}{N - I(0)}\right) = \beta Nt
$$
\n
$$
\log\left(\frac{I}{N - I}\right) = \beta Nt + -\log\left(\frac{I(0)}{N - I(0)}\right)
$$
\n
$$
\frac{I}{N - I} = \exp(\beta Nt)\frac{I(0)}{N - I(0)} \equiv Q
$$
\n
$$
I = Q(N - I)
$$
\n
$$
I(t)(1 + Q) = QN
$$
\n
$$
I(t) = \frac{QN}{1 + Q} = \frac{N}{1 + \frac{N - I(0)}{I(0)}} \exp(-\beta Nt)
$$
\n
$$
?? \equiv I(0) \exp(\beta Nt) / (1 + (I0/N)(\exp(\beta Nt) - 1)) ??
$$

## *Qualitative analysis*

- $I \ll N$ ? exponential growth
- **per capita growth rate**  $((dI/dt)/I = d(\log(I))/dt)$  decreases monotonically with increasing *I*
- asymptotic behaviour? equilibria? periodic orbits?
- periodic orbits impossible in 1D (uniqueness of flows)

## *equilibrium analysis*

- $I = 0$ , disease free equilibrium (DFE)
- $I = N$ , endemic equilibrium (EE)

Stability? (Assume  $\beta > 0$ )

- **local asymptotic stability**
- **global asymptotic stability** (Lyapunov functions)

*model criticism/conclusions*

(Comparison to metapop, logistic growth model)

## *SIR model*

*Basic SIR model*

• put the pieces together

$$
\frac{dS}{dt} = -\beta SI
$$

$$
\frac{dI}{dt} = \beta SI - \gamma I
$$

$$
\frac{dR}{dt} = \gamma I
$$

- really  $2D$  (because  $S + I + R = N$ )
- rescale to  $N = 1$  (*S*, *I*, *R* as proportions)

Numerical solution (R version):

```
## define gradient function
```

```
SIRgrad <- function(t, y, parms) {
    g <- with(as.list(c(y,parms)), {
        c(-beta*S*I, beta*S*I-gamma*I, gamma*I)
    })
    return(list(g))
}
library(deSolve)
## initial conditions and parameters
y0 <- c(S=0.99, I=0.01, R=0)
p0 <- c(beta=4, gamma=1)
tvec <- seq(0,8,length=101)
## solve (LSODA by default)
sir_R <- ode(y=y0, times=tvec, parms=p0, func=SIRgrad)
## plot
par(las=1,bty="l") ## cosmetic
matplot(tvec, sir_R[,-1],
        type="l", lwd=2, ## solid lines, thicker
        xlab="time",ylab="proportion")
legend("right",names(y0), col=1:3, lty=1:3, lwd=2)
```
Figure 5: SIR model (R)

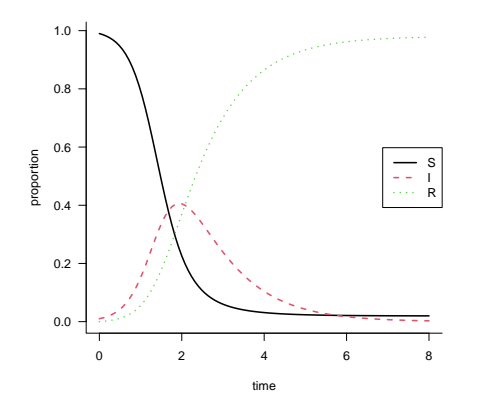

*Phase plane plot*

**par**(las=1,bty="l") ## cosmetic **plot**(I~S,type="l",data=**as.data.frame**(sir\_R)) **with**(**as.data.frame**(sir\_R), **points**(S,I, cex=0.75,pch=16))

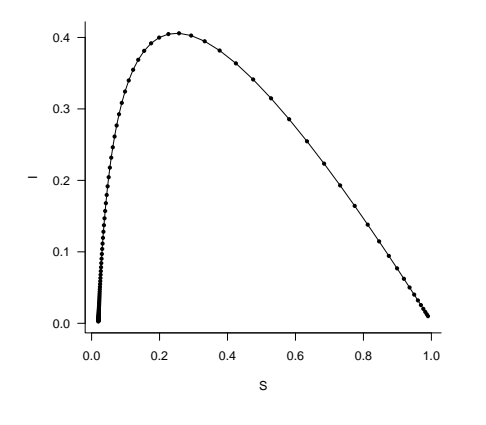

Figure 6: SIR phase plane (R)

*Solve using Python*

```
import numpy as np
import scipy.integrate
def SIR_grad(x,t,params):
   """basic gradient definitions for SIR model"""
   beta,gamma = params ## unpack parameters
   S, I, R = x ## unpack state variables
   return(np.array([-beta*S*I, beta*S*I-gamma*I, gamma*I]))
t<sub>-</sub>vec = np.linspace(0, 8, 101)
params = (4,1) ## extra parameters (beta, gamma)
y0 = (0.99, 0.01, 0)
```

```
SIR_sol1 = scipy.integrate.odeint(SIR_grad,
```

```
y0=y0,
```

```
t=t_vec,
args=(params,))
```

```
## https://community.rstudio.com/t/how-to-display-the-plot-in-the-python-chunk/22039/3
import matplotlib.pyplot as plt
fig, ax = plt.subplots()ax.plot(SIR_sol1);
plt.show()
```
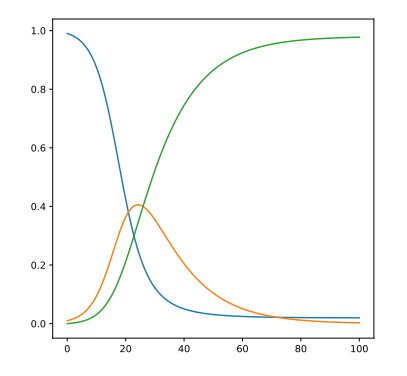

*dimensional analysis*

- initial growth rate (time<sup>-1</sup>)  $\beta \gamma$
- mean infectious period 1/*γ* (time)
- + basic reproduction number  $\mathcal{R}_0 = \beta/\gamma$

*initial growth rate*

$$
\frac{dI}{dt} = \beta S - \gamma I
$$
  
=  $(\beta S - \gamma)I$   
 $\approx (\beta - \gamma)I$  near *DFE*

or calculate **Jacobian** (*∂Xi*/*∂X<sup>j</sup>* ):

$$
\left(\begin{array}{ccc} -\beta I & -\beta S & 0 \\ \beta I & \beta S - \gamma & 0 \\ 0 & \gamma & 0 \end{array}\right)
$$

Evaluate at DFE  $({1, 0, 0})$ :

$$
\left(\begin{array}{ccc}0 & -\beta & 0\\0 & \beta-\gamma & 0\\0 & \gamma & 0\end{array}\right)
$$

Eigenvalues of this are pretty boring! But useful approach.

#### *Per capita rates*

In general we can express *per capita* gradients in *X* as gradients of  $log(X)$ :

$$
\frac{dX}{dt} = Xf(X, Y, Z, ...)
$$

$$
\frac{\frac{dX}{dt}}{X} = f(X, Y, Z, ...)
$$

$$
\frac{d\log(X)}{dt} = f(X, Y, Z, ...)
$$

Another way to see that  $\beta - \gamma$  is the slope on the log scale.

#### *Stability of DFE*

- $\beta > \gamma$  ( $r > 0$ )
- $β/\gamma > 1$  ( $\mathcal{R}_0 > 1$ )

Local asymptotic stability **or**

- $\frac{dI}{dt} = \beta SI \gamma I$
- non-dimensionalize:  $\gamma = 1$ ,  $\beta = \mathcal{R}_0$
- $\bullet$   $\frac{dI}{dt} = (\mathcal{R}_0 S 1)I$
- $\frac{d \log I}{dt} = \mathcal{R}_0 S 1$

Since  $S \leq 1$ ,  $\mathcal{R}_0 < 1 \rightarrow$  deriv of log *I* is always negative (don't really need the last step)

#### *Automated analysis*

**library**(phaseR)

```
## -------------------------------------------------------------------------------
## phaseR: Phase plane analysis of one- and two-dimensional autonomous ODE systems
## -------------------------------------------------------------------------------
##
## v.2.1: For an overview of the package's functionality enter: ?phaseR
##
## For news on the latest updates enter: news(package = "phaseR")
par(las=1,bty="l",xaxs="i",yaxs="i") ## cosmetic
SIRgrad_2d <- function(t, y, parms) {
    g <- with(as.list(c(y,parms)), {
        c(-beta*S*I, beta*S*I-gamma*I)
    })
    return(list(g))
```
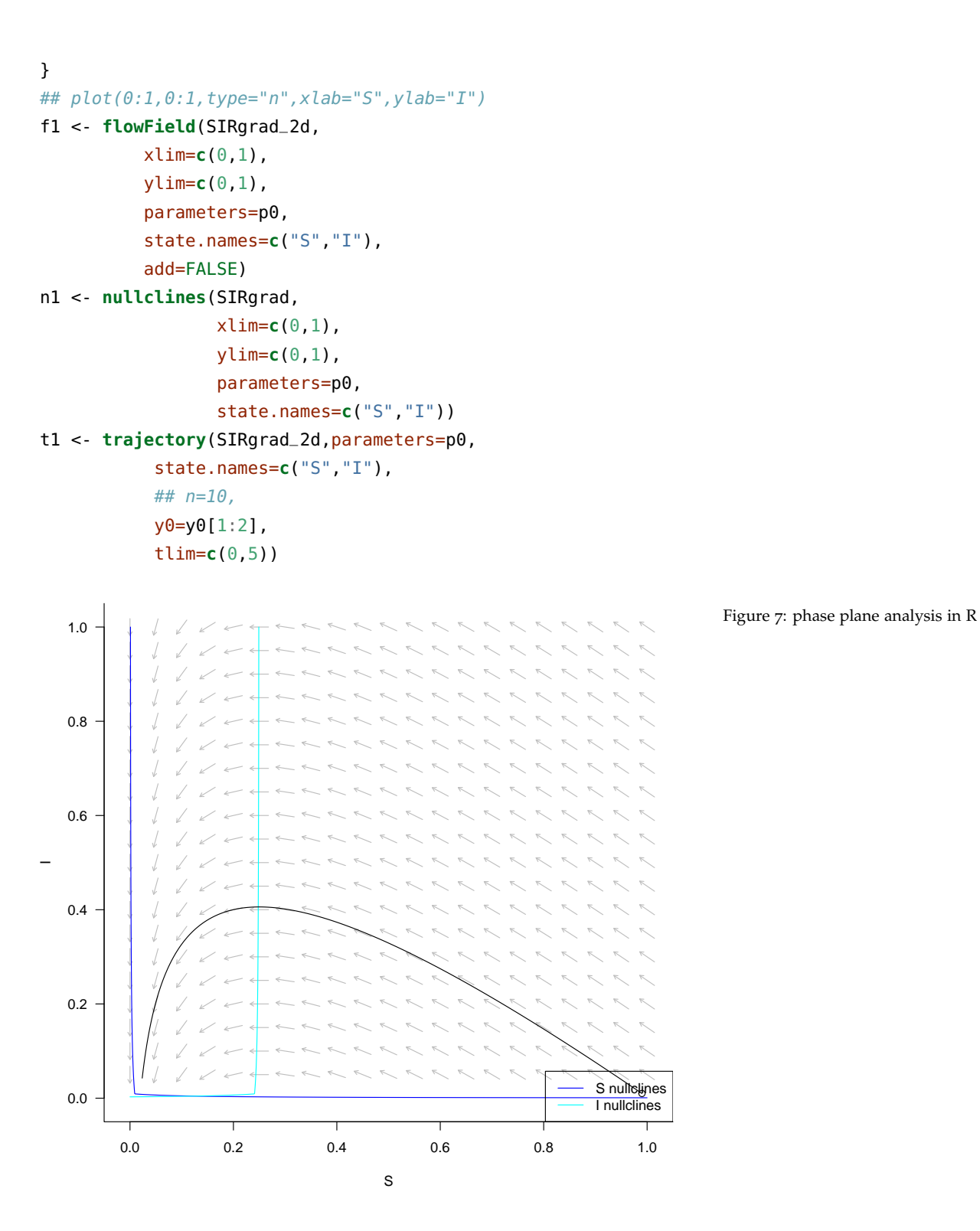

**phasePlaneAnalysis**(SIRgrad\_2d,xlim=**c**(0,1), parameters=p0,

state.names=**c**("S","I"), ylim=**c**(0,1))

*Solution*

- can't get analytical solution for  $S(t)$ ,  $I(t)$
- **but**: we can solve for  $I(S)$ :

$$
\frac{dI}{dS} = \frac{dI/dt}{dS/dt} = -1 + \frac{1}{\mathcal{R}_0 S}
$$

$$
\int_{I(0)}^I (t) \, dI = \int_{S(0)}^{S(t)} \left( -1 + \frac{1}{\mathcal{R}_0 S} \right) \, dS
$$

$$
I - I(0) = -(S - S(0)) + \frac{1}{\mathcal{R}_0} \log(S/S(0))
$$

$$
I + S - (I(0) + S(0)) = \frac{1}{\mathcal{R}_0} \log(S/S(0))
$$

### *Final size calculations*

•  $t \to \infty$ :

$$
(I_{\infty} + S_{\infty}) - (I(0) + S(0)) = \frac{1}{\mathcal{R}_0} \log S_{\infty} / S(0)
$$

- newly invading pathogen: *S*  $\approx$  1, *I*(0)  $\ll$  1 ( $\approx$  0), *I*<sub>∞</sub>  $\rightarrow$  0
- in the limit  $I(0) \rightarrow 0$ :

$$
S_{\infty}) - 1 = \frac{1}{\mathcal{R}_0} \log S_{\infty}
$$

- "final size"  $Z = 1 S_{\infty}$
- $-Z = \frac{1}{\mathcal{R}_0} \log(1 Z)$

## *Lambert W functions*

- How do we solve this?
- Newton's method (or whatever)
- *Lambert W* (Corless et al. 1996): solves  $W \exp(W) = Z$

```
import sympy as sym
z, R = sym.symbols('z R')
sym.solve(sym.Eq(z,-1/R*sym.log(1-z)),z)
## [(R + LambertW(-R*exp(-R)))/R]
finalsize <- function(R0) {
    1+1/R0*lambertW(-R0*exp(-R0))
}
```

```
R0 - 3curve(-1/R0*log(1-x), from=0,to=1)
curve(1*x, add=TRUE,col="red")
library(emdbook)
abline(v=finalsize(R0),lty=2)
```
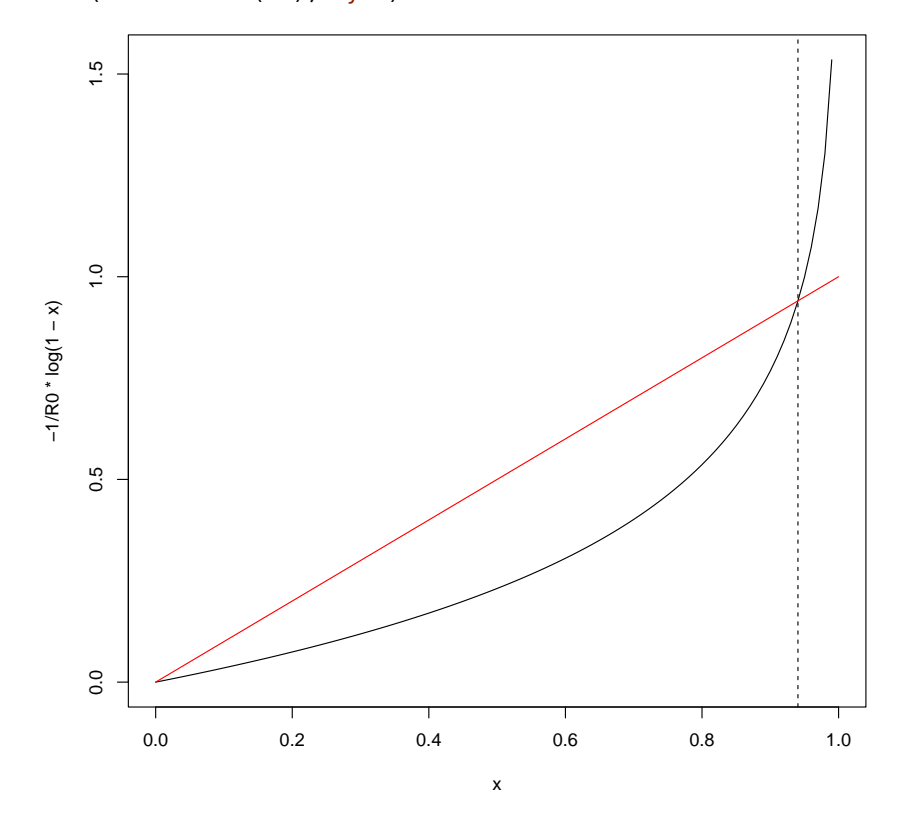

## *Epidemic threshold*

Assuming vaccination (or other perfect *prophylaxis* [protection]) at rate *p*

$$
R_0=1-1/p
$$

speed-based intervention:

$$
\beta SI - (\gamma + \phi)I < 0
$$
\n
$$
I(\beta - \gamma - \phi) < 0
$$
\n
$$
\phi > (\beta - \gamma) = r
$$

*Comparing Epidemic threshold vs. final size*

**library**(emdbook) finalsize <- **function**(R0) {

```
1+1/R0*lambertW(-R0*exp(-R0))
}
par(las=1,bty="l")
curve(finalsize(x),from=1,to=10,xlab=expression(R[0]),
      ylab="proportion")
curve(1-1/x, add=TRUE, col=2)
legend("bottomright",
       c("final size","herd immunity threshold"),
       col=1:2, lty=1)
```
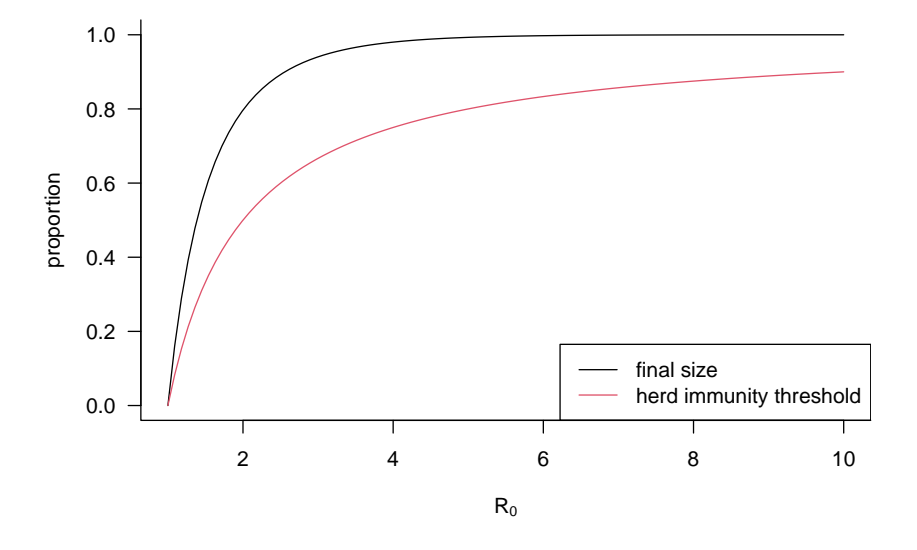

Figure 8: final size vs herd immunity

## *Estimating R from data*

• Euler-Lotka equation

$$
I(t) = \int_0^t I(t - \tau)K(\tau) d\tau
$$

$$
I(0) \exp(rt) = \int_0^t I(0) \exp(r(t - \tau))K(\tau) d\tau
$$

$$
1 = \int_0^t \exp(-r\tau)K(\tau) d\tau
$$

$$
1 = \int_0^t \exp(-r\tau) \mathcal{R}_0 g(\tau) d\tau
$$

$$
\frac{1}{\mathcal{R}_0} = \int_0^t \exp(-r\tau) g(\tau) d\tau
$$

*SIRS/SIR with vital dynamics*

• models of **endemic** disease

- e.g. "childhood diseases" (measles, mumps, rubella, pertussis, polio, chickenpox, . . . )
	- **–** directly transmitted, acute, immunizing
- SIRS model: influenza (evolution), coronaviruses/SARS-CoV-2 (maybe???), cholera (King et al. 2008)
- SIR model *with vital dynamics*

$$
\frac{dS}{dt} = \mu N - \beta / NSI - \mu S
$$
  

$$
\frac{dI}{dt} = \beta / NSI - \gamma I - \mu I
$$
  

$$
\frac{dR}{dt} = \gamma I - \mu R
$$

- Balanced population (birth rate  $= \mu N$ ). Can consider more complex demography but often don't need to
	- **–** disease-induced death rates low relative to natural mortality
	- **–** demographic time scales much longer than epidemic time scales (exceptions: **chronic** diseases like tuberculosis, HIV/AIDS, diseases of non-human animals an dplants . . . )
- Scaling *β*/*N* is much easier for dealing with applications/real data, scaling  $N = 1$  is easier for doing math
- $\mathcal{R}_0$  is  $\beta/(\mu + \gamma)$  ( $\approx \beta/\gamma$  for most human diseases)

Most of the following is taken from Brauer, Castillo-Chavez, and Feng (2019)

$$
S^* = \frac{\mu + \gamma}{\beta} = 1/\mathcal{R}_0 \quad \text{(this is very general)}
$$

$$
I^* = \frac{\mu}{\mu + \gamma} - \frac{\mu}{\beta} = \frac{\mu}{\beta}(\mathcal{R}_0 - 1)
$$

- at equilibrium the **force of infection** is *βI* ∗ , so the **average age at infection** is  $A = 1/(\beta I^*)$
- average lifespan is  $L = 1/\mu$
- $L/A = \beta I^* / \mu = \mathcal{R}_0 1$ 
	- **–** another way to estimate  $\mathcal{R}_0$ ! (also,  $S^* = 1/\mathcal{R}_0$ )
	- **–** tells us something about risk by age, effects of vaccination

Jacobian at EE:

$$
\begin{pmatrix}\n-\mu \mathcal{R}_0 & -(\mu + \gamma) \\
\mu (\mathcal{R}_0 - 1) & 0\n\end{pmatrix}
$$

Trace =  $-\mu \mathcal{R}_0$ , Det =  $\mu(\mu + \gamma)(\mathcal{R}_0 - 1)$ 

$$
\lambda = (1/2) \left( -\mu \mathcal{R}_0 \pm \sqrt{\mu^2 \mathcal{R}_0^2 - 4\mu (\mathcal{R}_0 - 1)(\mu + \gamma)} \right)
$$
  
\n
$$
\approx (1/2) \left( -\mu \mathcal{R}_0 \pm \sqrt{-4\mu (\mathcal{R}_0 - 1)\gamma} \right)
$$
  
\n
$$
= -\frac{\mu \mathcal{R}_0}{2} \pm i \sqrt{(1/L)(L/A)\gamma}
$$
  
\n
$$
= -\frac{\mu \mathcal{R}_0}{2} \pm i \cdot 1/\sqrt{A\tau}
$$

where  $\tau = 1/\gamma$  is the infectious period. Both parts of the eigenvalue have units of time−<sup>1</sup> .

- the period is  $2\pi$  *divided by* the imaginary part =  $2\pi$ √ *Aτ*
- e.g. for measles  $A \approx 5$ yr,  $\tau \approx 1/26$ , epidemic interval is 2\*pi\*sqrt(5/26)  $\approx$  2.76 years.
- **Damping factor**: amplitude decreases by a factor  $exp(-\mu \mathcal{R}_0 T/2)$ per cycle (factor of 1/2 because we are measuring the size of the excursions, not the size of the envelope)

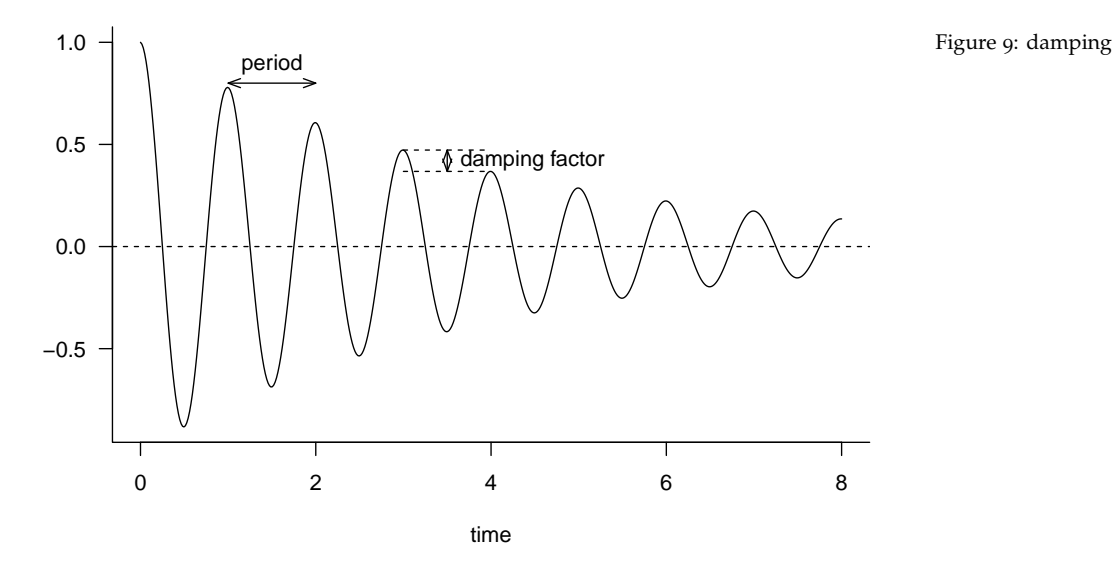

*Stochasticity*

Allen (2017)

### *Reed-Frost model*

• notes on history: 1927-1928, 1951-1952 (Abbey 1952; Reed 1951), 1976 (Frost 1976)

- household infection model: fixed (small) population, discrete infection generations
- start with **index cases**
- then allow infection: probability of infection =  $1 (1 p_i)^I$
- expected number of infections =  $S(1 (1 p_i)^I)$
- $\mathcal{R}_0 = p_i N$
- **hazard** interpretation
	- **–** probability of infection per *I* per small ∆*t* = *β*
	- **–** prob of **non-infection** by 1 inf at time *τ* = exp(−*βτ*) = 1 − *p<sup>i</sup>*
	- $\rightarrow$  prob of non-inf by *I* inf = exp(−*βτ*)<sup>*I*</sup> = exp(−*(βI*)*τ*)
	- **–** hazard ≡ FOI
- can do standard analysis of equilibria, stability, etc.  $(X_{t+1} = X_t)$ stability based on  $|\lambda| \leq 1$ )
- what is  $\mathcal{R}_0$  ?
- *r* vs *R* relationship:  $\mathcal{R}_0 = (1 + \kappa r \bar{G})^{1/\kappa}$ 
	- $\kappa$  is the the reciprocal of the *shape parameter* ( $\kappa = CV^2$ )
	- **–** SIR:  $\kappa = 1$ ,  $\mathcal{R}_0 = 1 + r\bar{G}$ . R-F:  $\kappa \to 0$  so  $\mathcal{R}_0 = \exp(r\bar{G})$

*discrete-time stochastic R-F*

● stochastic version:  $I_{t+1}$  ~ Binom  $(S_t, 1 - (1 - p_i)^{I_t})$ 

```
set.seed(101)
rf <- function(nt,y0,p_i) {
    res <- numeric(nt)
   S < -y0[["S"]]
    I < -res[1] < -y0[["I"]]
    for (t in 2:nt) {
        I <- rbinom(1, prob=1-(1-p_i)ˆI, size=S)
        S < -S-Iif (I==0) break
        res[t] <- I
    }
    return(res)
}
r0 <- rf(20, y0=c(S=99,I=1), p_i=0.02)
r1 <- replicate(300, rf(20, y0=c(S=99,I=1), p_i=0.02))
par(las=1,bty="l")
matplot(r1,type="l",col=adjustcolor("black",alpha.f=0.2),lty=1)
lines(rowMeans(r1),col=2,lwd=3)
```
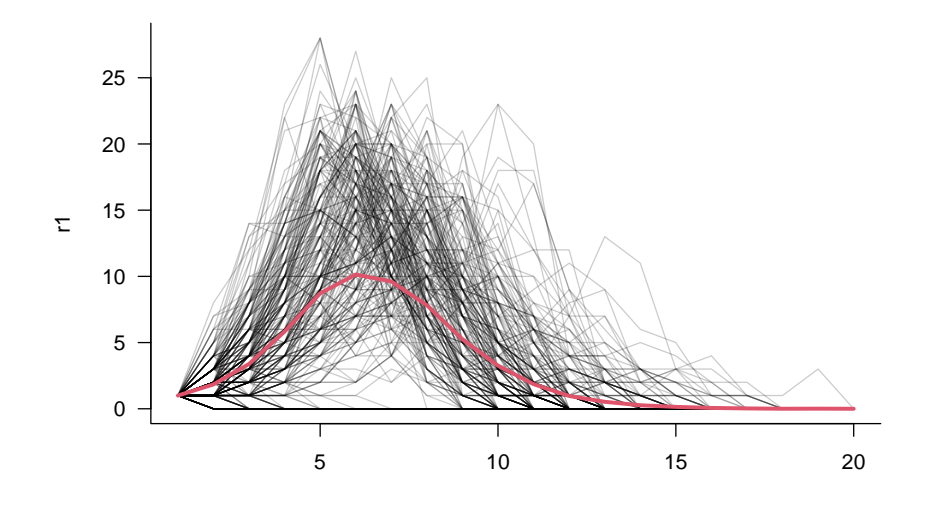

Figure 10: Reed-Frost ensemble

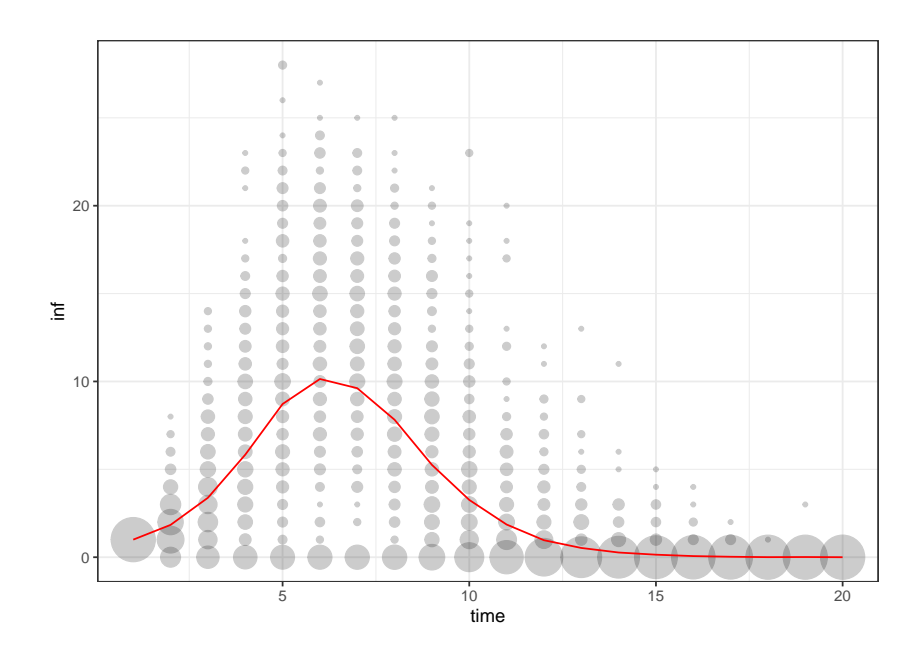

Figure 11: Reed-Frost ensemble 2

# *Gillespie algorithm*

- define all processes in terms of *rates* (SIR: *βSI*, *γI*), rather than gradients
- *Poisson process*: exponentially distributed

```
library(GillespieSSA2)
params < -c(beta = 5, gamma = 1, N=100)final_time <-10initial_state <- c(S = 99, I=1, R=0)reactions <- list(
  reaction("beta*S*I/N", c(S = -1, I=+1), name="transmission"),
  reaction("gamma*I", c(I = -1, R = +1), name="recovery")
)
set.seed(1)
g1 <- ssa(initial_state,reactions,final_time,parms,
          method=ssa_exact(),
```
sim\_name="SIR")

```
plot_ssa(g1) + geom_step()
```
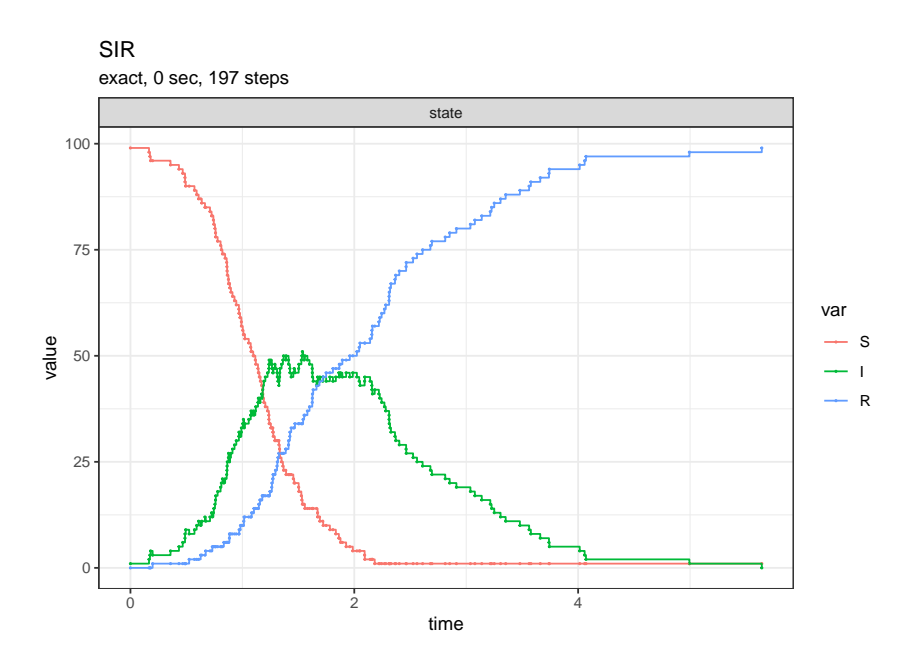

Figure 12: Gillespie realization

Run many simulations (code [here\)](../code/gbatch.R): (See [here](https://scicomp.stackexchange.com/questions/338/python-implementations-of-gillespies-direct-method) for details on the gillespy2 Python module)

```
import gillespy2
class SIRv(gillespy2.Model):
    def __init__(self, parameter_values=None):
```
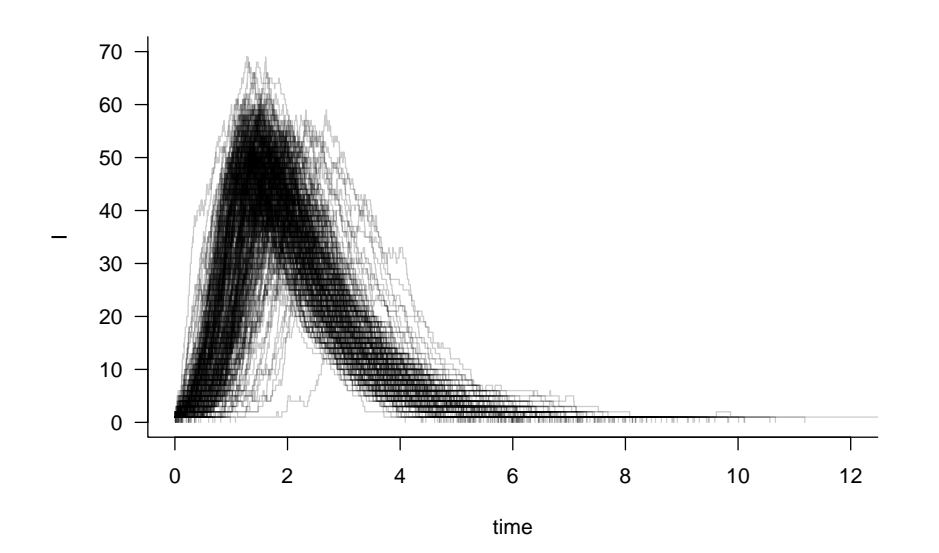

Figure 13: ensemble of Gillespie realizations

```
# First call the gillespy2.Model initializer.
        gillespy2.Model.__init__(self, name='SIRv')
        # Define parameters for the rates of creation and dissociation.
        ## can't use expressions in reaction rates ... ?? scale by N
        beta = gillespy2.Parameter(name='beta', expression=0.05)
        gamma= gillespy2.Parameter(name='gamma', expression=1)
        N= gillespy2.Parameter(name='N', expression=100)
        self.add_parameter([beta, gamma, N])
        # Define variables for the molecular species representing M and D.
        S = gillespy2.Species(name='susceptible', initial_value=99)
        I = gillespy2.Species(name='infective', initial_value=1)
        self.add_species([S, I])
        r_inf = gillespy2.Reaction(name="r_infection", rate=beta, reactants={S:1,I:1}, products={I:2})
        r_rec = gillespy2.Reaction(name="r_recovery", rate=gamma, reactants={I:1}, products={})
        self.add_reaction([r_inf, r_rec])
        # Set the timespan for the simulation.
        self.timespan(np.linspace(0, 10, 101))
model = SIN()
```

```
results = model.run(number_of_trajectories=100)
```

```
results.plot();
plt.show()
```
#### *stochastic ODEs*

• take limits of very large population size, short time, so that stochastic changes become a *Wiener process* (continuous, non-differentiable,

Figure 14: Gillespie realization (Python)

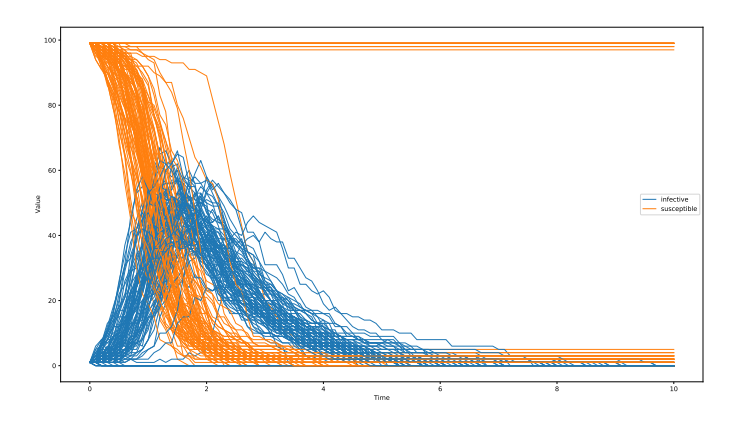

changes are Gaussian)

$$
dX(t) = \underbrace{f(X(t)) dt}_{\text{deterministic}} + \underbrace{G(X(t)) dW(t)}_{\text{stochastic}}
$$

- $f(X(t))$  is the original gradient vector
- $\bullet$   $G(X(t))$ :
	- **–** need (*G dW*)(*G dW*) *T* to equal the **covariance** of ∆*X*.

$$
C = E\left(\begin{array}{cc} (\Delta S)^2 & \Delta S \Delta I \\ \Delta S \Delta I & (\Delta I)^2 \end{array}\right) = \left(\begin{array}{cc} \beta SI/N & -\beta SI/N \\ -\beta SI/N & \beta SI/N + \gamma I \end{array}\right) \Delta t
$$

Need the **matrix square root** of *C*, i.e. *G* such that  $GG^T = C$ . (For large/complex methods we probably want to use a numerical method such as **Cholesky decomposition**. In this case:

$$
G = \begin{pmatrix} -\sqrt{\beta SI/N} & 0\\ \sqrt{\beta SI/N} & -\sqrt{\gamma I} \end{pmatrix}
$$

• **Euler-Maruyama** method: Euler integration + noise scaled by <sup>√</sup> ∆*t*

```
def SIR_2d_grad_stoch(x,t,params):
   """basic gradient definitions for SIR model"""
  beta, gamma, N = params ## unpack parameters
  S,I = x ## unpack state variables
  incid = beta * S * I/Ngrad = np.array([-incid, incid-gamma*I])
  G = np.max([[-np.sqrt(incid), 0], [np.sqrt(incid), -np.sqrt(gamma*I)]])
```

```
return((grad,G))
def em_step(y0, t, params, func, dt):
    """take a single Euler-Maruyama step"""
    grad, G = func(y0, t, params)nx = len(y0)stoch = np.matmul(G, np.random.normal(size=(nx,1))) * np.sqrt(dt)return y0 + grad*dt + stoch.reshape(nx)
dt = 0.001t_{\text{--}} vec = np.arange(0, 8, 0.001)
params = (4, 1, 100) ## extra parameters (beta, gamma, N)
y0 = (99, 1)em_step(y0, 0, params, SIR_2d_grad_stoch, 0.001)
## matrix([[99.02134068, 0.93994726]])
np.random.seed(101)
res = np.zeros(shape=(len(t\_vec),2))res[0,:] = y0for i in range(1,len(t_vec)):
    res[i,:] = em\_step(res[i-1,:], t, params, SIR_2d_grad_stoch, dt)
```
## /home/bolker/.local/share/r-miniconda/envs/r-reticulate/bin/python:7: RuntimeWarning: invalid value enc

```
plt.plot(t_vec,res);
plt.show()
```
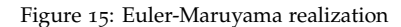

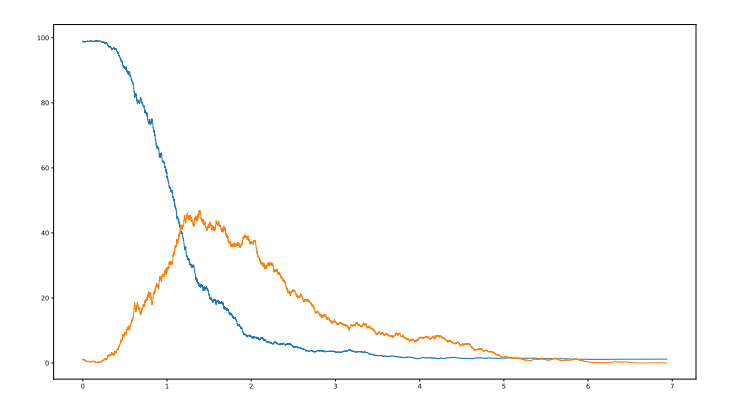

*Sustained oscillations in epidemic systems*

*Problem*

Using [measles data from Ontario:](data/meas_ca_on__1939-89_wk.csv)

on\_meas <- **read.csv**("data/meas\_ca\_on\_\_1939-89\_wk.csv",skip=3) **plot**(cases~numdate,data=on\_meas,type="l")

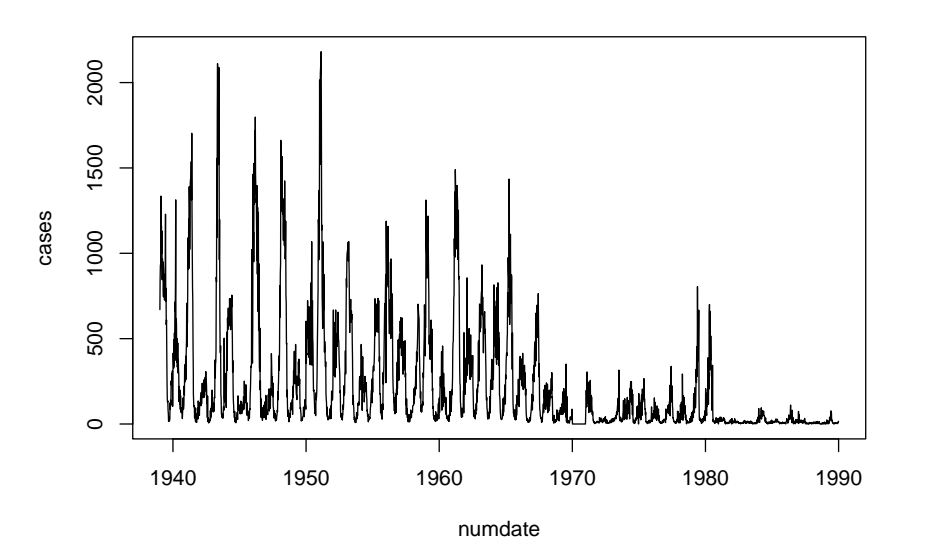

Figure 16: Ontario measles data

#### **library**(dplR)

m <- on\_meas[on\_meas\$numdate<1970,] ## https://rstudio-pubs-static.s3.amazonaws.com/9428\_1197bd003ebd43c49b429f22ea4f36e5.html wave.out <- **morlet**(m\$cases,m\$numdate) wave.out\$period <- wave.out\$period/52 **wavelet.plot**(wave.out,key.col=**heat.colors**(10),useRaster=TRUE)

### *Bartlett cycles*

```
N < -100000; RO < -6; infper < -1/26parms <- c(beta = R0/infper , gamma = 1/infper, N=N, mu=1/50)
eq <- with(as.list(parms), c(S=N/R0, I=N*(mu/beta)*(R0-1),
                               R=N*(1-1/R0-(mu/beta)*(R0-1)))final_time <- 200
reactions <- list(
  reaction("mu*N", c(S = +1), name="birth"),
  \text{reaction}("mu*S", \text{ } c(S = -1), \text{ name}='S_deeath"),\text{reaction}("mu*I", \text{ } c(I = -1), \text{ name}="L-death"),reaction("mu*R", c(R = -1), name="R_death"),
```
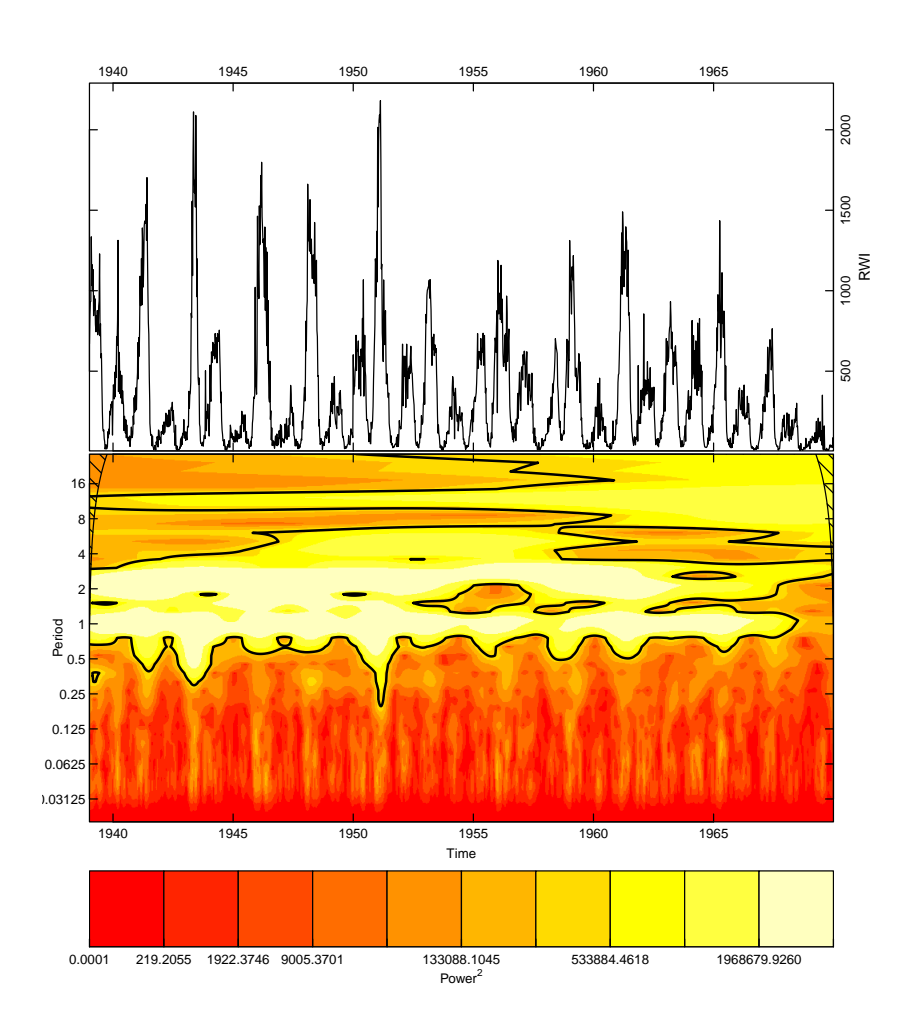

Figure 17: wavelet analysis of measles data

Figure 18: Bartlett cycles

```
reaction("beta*S*I/N", c(S = -1, I=+1), name="transmission"),
  reaction("gamma*I", c(I = -1, R=+1), name="recovery"),
  reaction("immig", c(I=+1, R=-1), name="cheat")
)
set.seed(3)
g2 <- ssa(round(eq),
         reactions,
          final_time,
         c(parms,immig=30),
         census_interval=1/52,
         method=ssa_exact(), ## ode_em(noise_strength=100),
         sim_name="SIR_vital")
```

```
with(g2,plot(state[(52*190):nrow(state),"I"],type="l"))
```
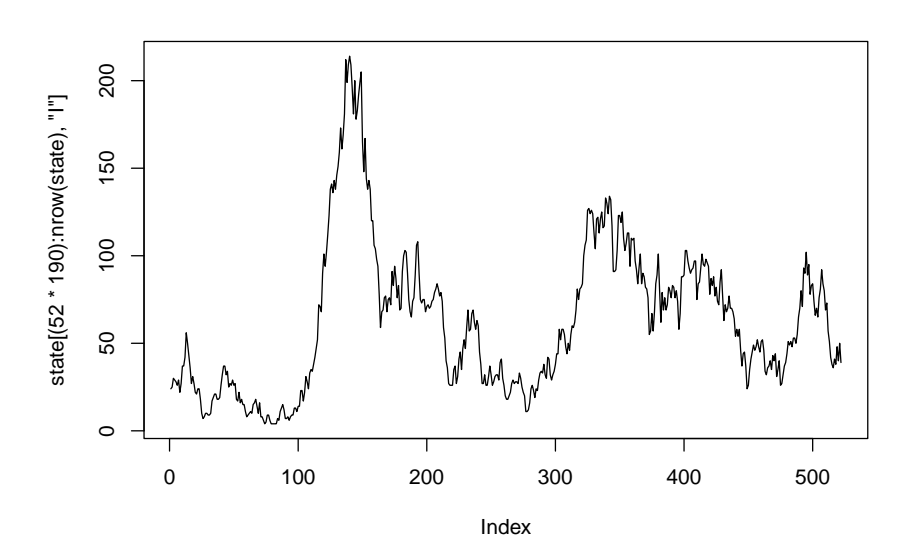

### *seasonal forcing*

```
N < -1; R0 < -15; infper < -1/26parms <- c(beta = R0/infper , gamma = 1/infper, N=N, mu=1/50, delta=0.2)
eq <- with(as.list(parms), c(S=N/R\theta, I=N*(mu/beta)*(R\theta-1),
                             R=N*(1-1/R0-(mu/beta)*(R0-1)))SIRgradv <- function(t, y, parms) {
    g <- with(as.list(c(y,parms)), {
        beta1 <- beta*(1+delta*sin(2*pi*t))
        c(-beta1*S*I/N+mu*(N-S), beta1*S*I/N-(mu+gamma)*I, gamma*I-mu*R)
    })
    return(list(g))
```

```
}
mm <- ode(y=eq, times=seq(0,50,by=1/52), func=SIRgradv, parms=parms)
```
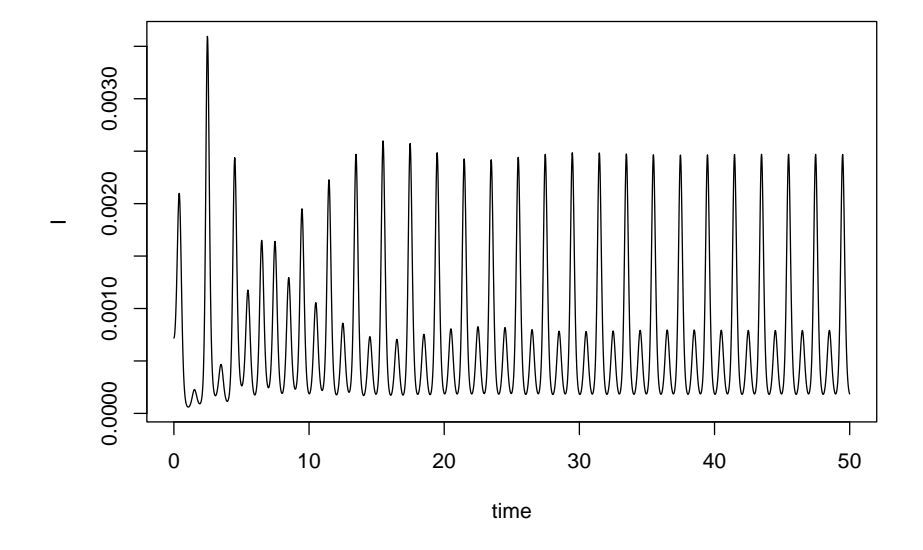

**plot**(I~time, **as.data.frame**(mm),type="l")

Figure 19: seasonally forced SIR

See Earn (2009) for more (PDF [here\)](https://ms.mcmaster.ca/earn.old/pdfs/Earn2009_PCMI_MathEpi.pdf) ...

#### *References*

- Abbey, Helen. 1952. "An Examination of the Reed-Frost Theory of Epidemics." *Human Biology* 24 (3): 201–33. [https://search.](https://search.proquest.com/docview/1301828990/citation/D63A6C9BEF294594PQ/1) [proquest.com/docview/1301828990/citation/D63A6C9BEF294594PQ](https://search.proquest.com/docview/1301828990/citation/D63A6C9BEF294594PQ/1)/ [1](https://search.proquest.com/docview/1301828990/citation/D63A6C9BEF294594PQ/1).
- Allen, Linda J. S. 2017. "A Primer on Stochastic Epidemic Models: Formulation, Numerical Simulation, and Analysis." *Infectious Disease Modelling* 2 (2): 128–42. [https://doi.org/10.1016/j.idm.](https://doi.org/10.1016/j.idm.2017.03.001) [2017.03.001](https://doi.org/10.1016/j.idm.2017.03.001).
- Brauer, Fred, Carlos Castillo-Chavez, and Zhilan Feng. 2019. "Endemic Disease Models." In *Mathematical Models in Epidemiology*, edited by Fred Brauer, Carlos Castillo-Chavez, and Zhilan Feng, 63–116. Texts in Applied Mathematics. New York, NY: Springer. [https://doi.org/10.1007/978-1-4939-9828-9\\_3](https://doi.org/10.1007/978-1-4939-9828-9_3).
- Corless, Robert M., G. H. Gonnet, D. E. G. Hare, D. J. Jeffrey, and D. E. Knuth. 1996. "On the Lambert W Function." *Advances in Computational Mathematics* 5 (4): 329–59. [https://doi.org/10.](https://doi.org/10.1007/BF02124750) [1007/BF02124750](https://doi.org/10.1007/BF02124750).
- Earn, David J. D. 2009. "Mathematical Epidemiology of Infectious Diseases." In *Mathematical Biology*, edited by Mark Lewis, Mark

Chaplain, James Keener, and Philip Maini. Vol. 14. IAS/Park City Mathematics Series. American Mathematical Society. [https:](https://doi.org/https://doi.org/10.1090/pcms/014) [//doi.org/https://doi.org/10.1090/pcms/014](https://doi.org/https://doi.org/10.1090/pcms/014).

- Frost, Wade Hampton. 1976. "Some Conceptions of Epidemics in General." *American Journal of Epidemiology* 103 (2): 141–51. [https:](https://doi.org/10.1093/oxfordjournals.aje.a112212) [//doi.org/10.1093/oxfordjournals.aje.a112212](https://doi.org/10.1093/oxfordjournals.aje.a112212).
- King, Aaron A., Edward L. Ionides, Mercedes Pascual, and Menno J. Bouma. 2008. "Inapparent Infections and Cholera Dynamics." *Nature* 454 (7206): 877–80. <https://doi.org/10.1038/nature07084>.
- Levins, R. 1966. "The Strategy of Model Building in Population Biology." *American Scientist* 54: 421–31. [https://www.jstor.org/](https://www.jstor.org/stable/27836590) [stable/27836590](https://www.jstor.org/stable/27836590).
- Levins, Richard. 1993. "A Response to Orzack and Sober: Formal Analysis and the Fluidity of Science." *Quarterly Review of Biology* 68 (4): 547–55.
- Orzack, Steven Hecht, and Elliott Sober. 1993. "A Critical Assessment of Levins's the Strategy of Model Building in Population Biology (1966)." *Quarterly Review of Biology* 68 (4): 533–46.
- Reed, Lowell. 1951. "Epidemic Theory: What Is It? (Part 1 of 4)." <https://www.youtube.com/watch?v=xYaFebO3kAU>.
- Weisberg, Michael. 2007. "Forty Years of 'the Strategy': Levins on Model Building and Idealization." *Biology & Philosophy* 21 (5): 623–45. <https://doi.org/10.1007/s10539-006-9051-9>.